# CUDA ВВЕДЕНИЕ

Романенко А.А. arom@ccfit.nsu.ru Новосибирский государственный университет

#### Мощность вычислительных

#### систем

«K computer» **2011** 68 544 x 8-core SPARC64 VIIIfx. 8,162 Pflops

ERAY

Производительность

*MINIMUMIN* 

fou

Производительность

280 Tflops 212,992 CPUs

Время

### Рост производительности

- За счет увеличения частоты процессоров
- За счет увеличения количества ядер/процессоров
- За счет усложнения архитектуры самих процессоров
	- Увеличение количества регистров
	- Изменение длинны конвейера
	- Увеличение разрядности
	- пр.

## Компьютерная графика

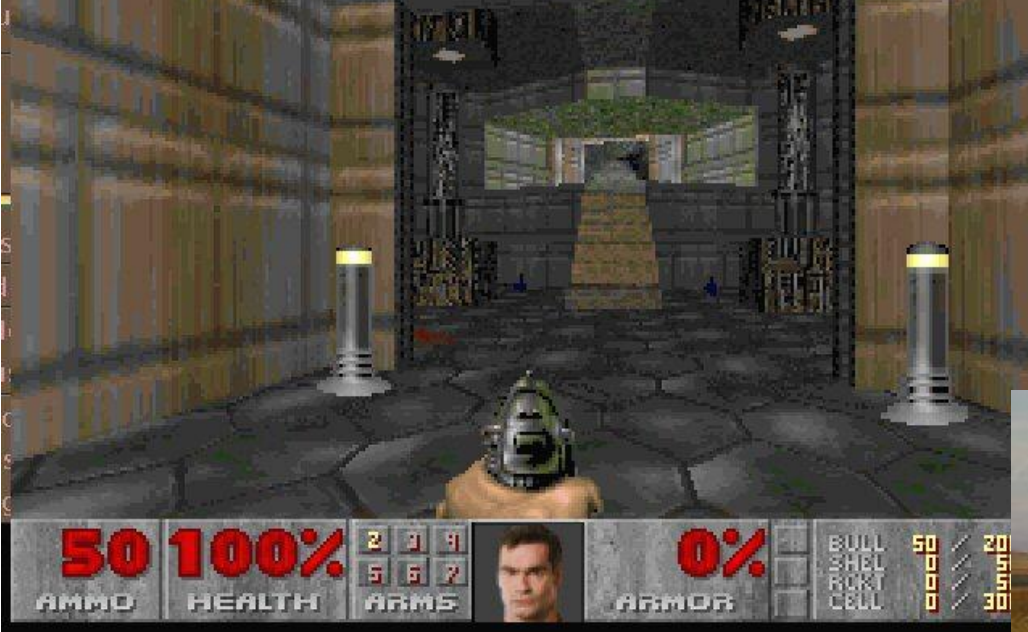

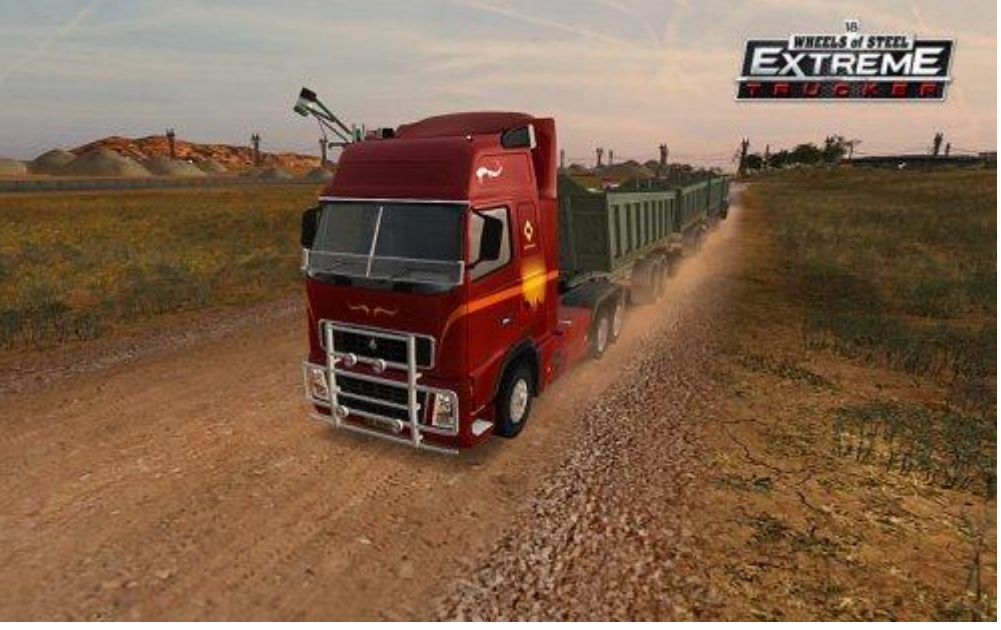

# Обработка графики

- Работа с векторами
- Работа с маленькими матрицами
- Фильтры/post-processing
- Вычисление проекций
- $*$  пр.

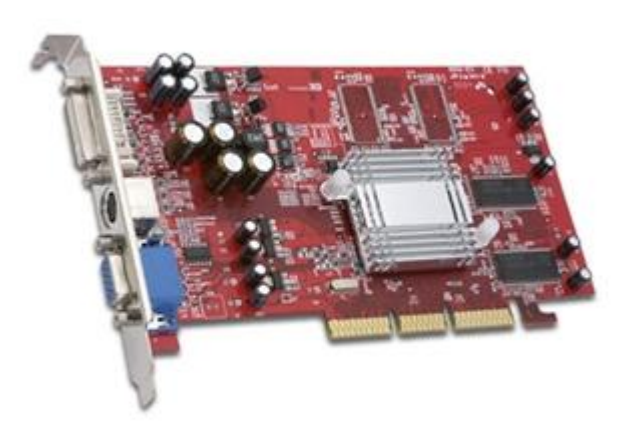

 Однотипные операции над большим количеством данных

#### Производительность видеокарт

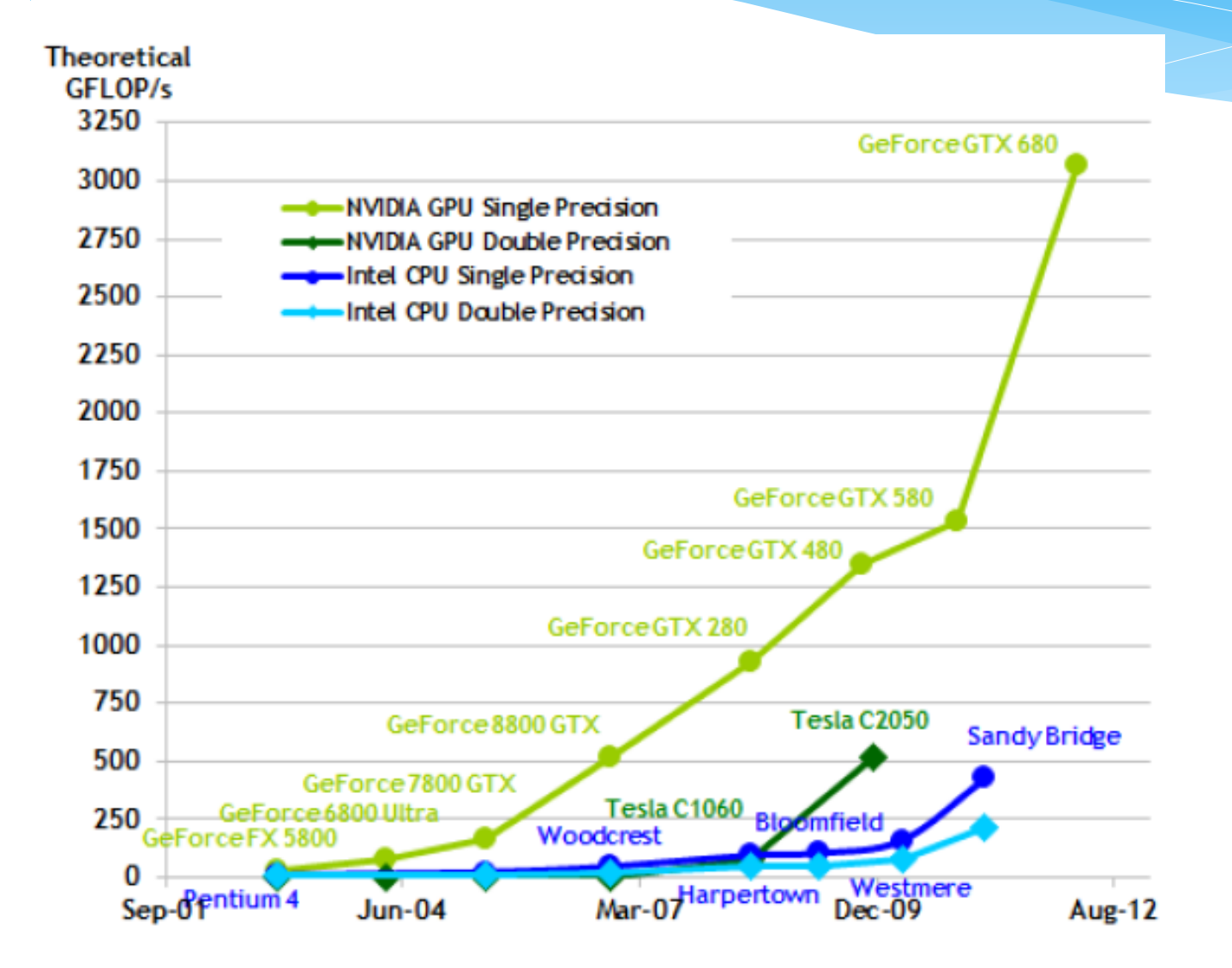

## Дорожная карта

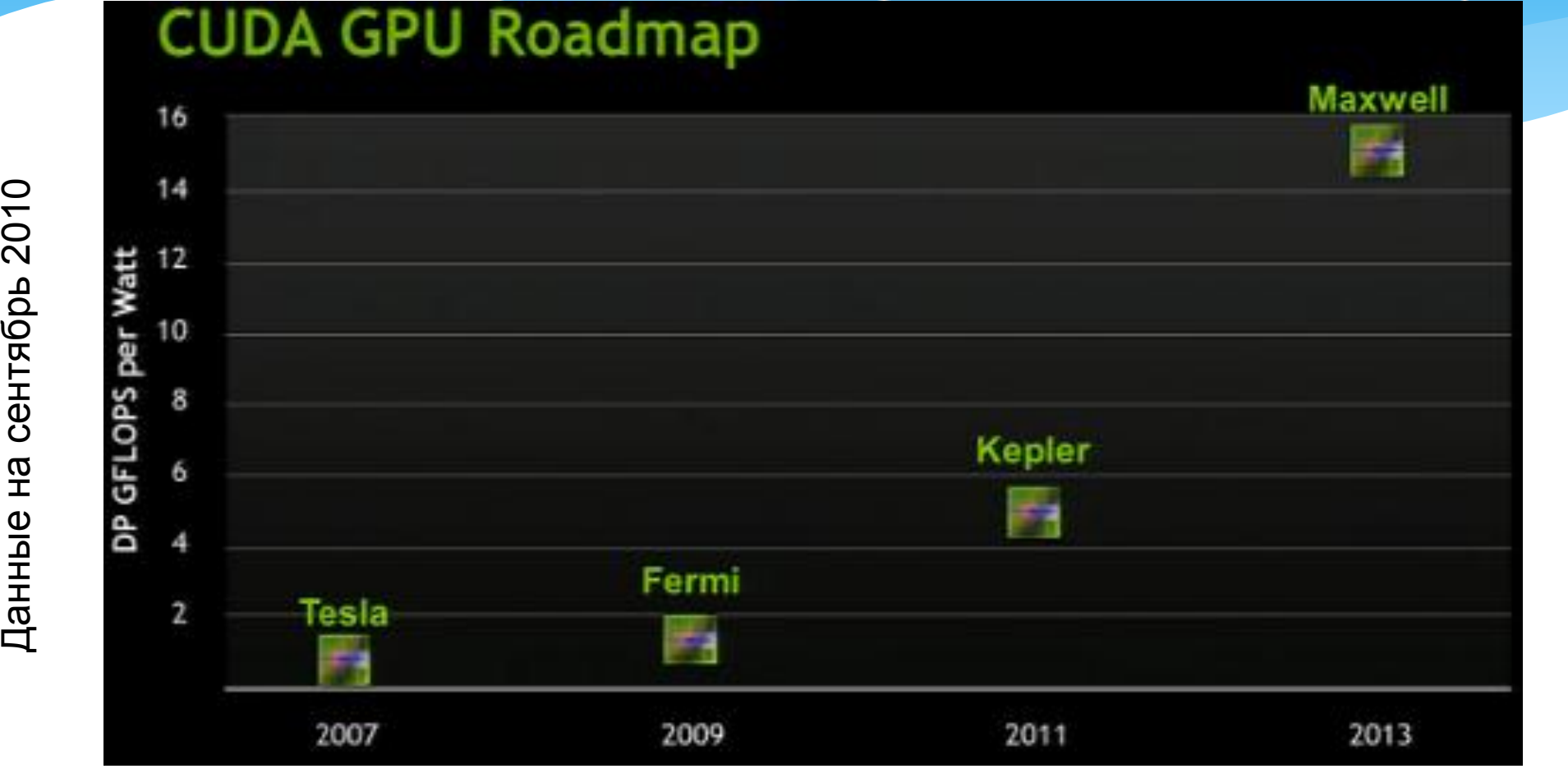

\* Kepler: 28nm, 1.4 Tflops DP

Данные на сентябрь 2010

Maxwell: 22nm, 4 Tflops DP

### Пропускная способность шины

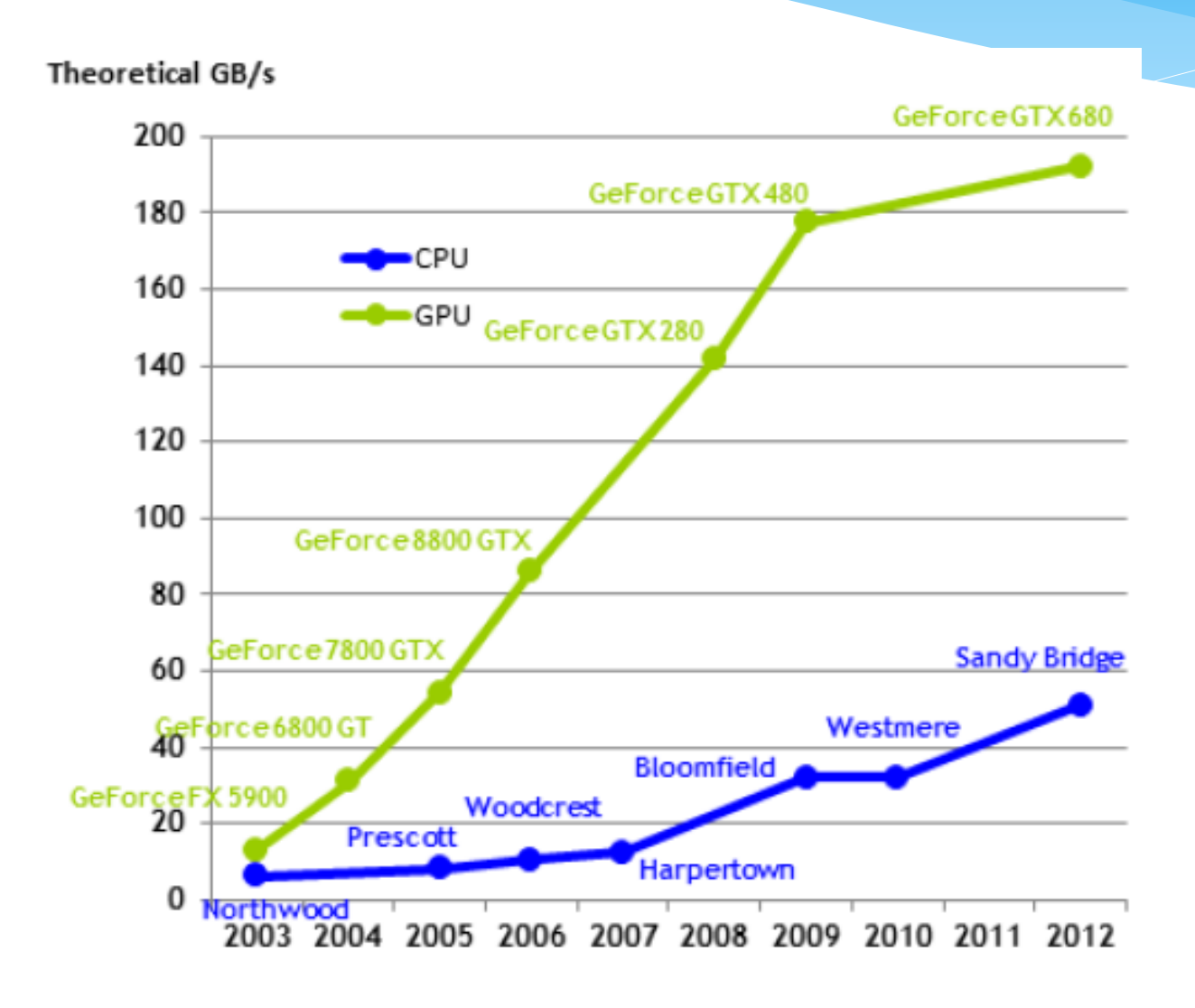

### Гетерогенные системы

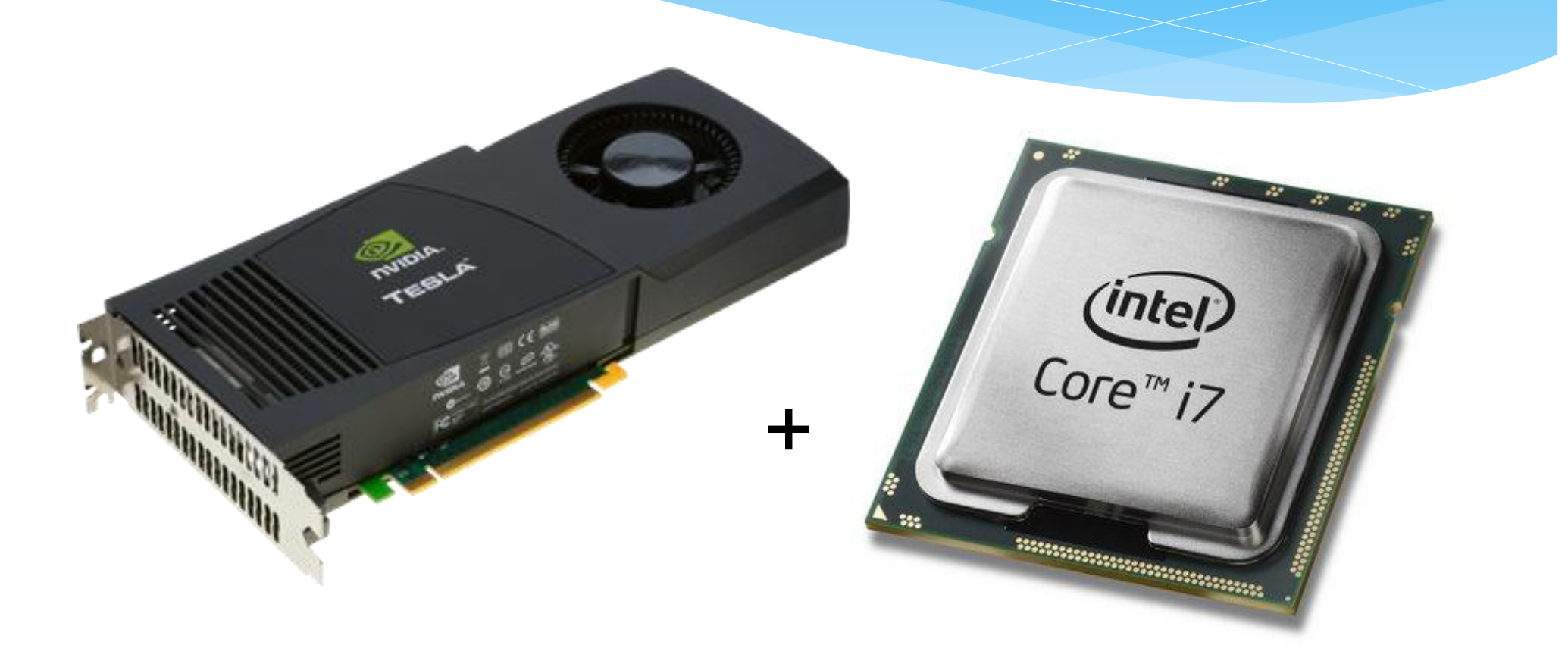

3 из 5 в лидерах списка top500 !

Гетерогенные vs. традиционные вычислительные системы

#### **Tianhe-1A (2 место)**

Xeon X5670 6C 2.93 GHz, NVIDIA 2050

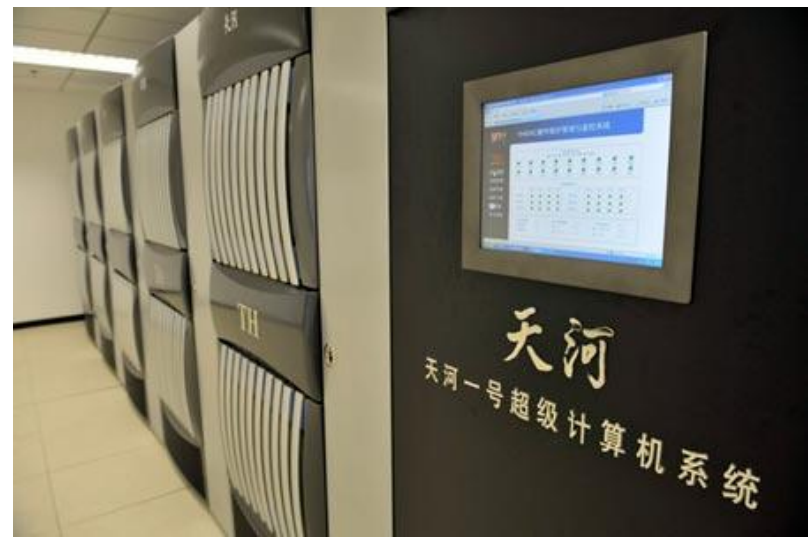

4,7 Pflops (peak) 4040 kW

#### **Jaguar (3 место)**

Opteron 6-core 2.6 GHz

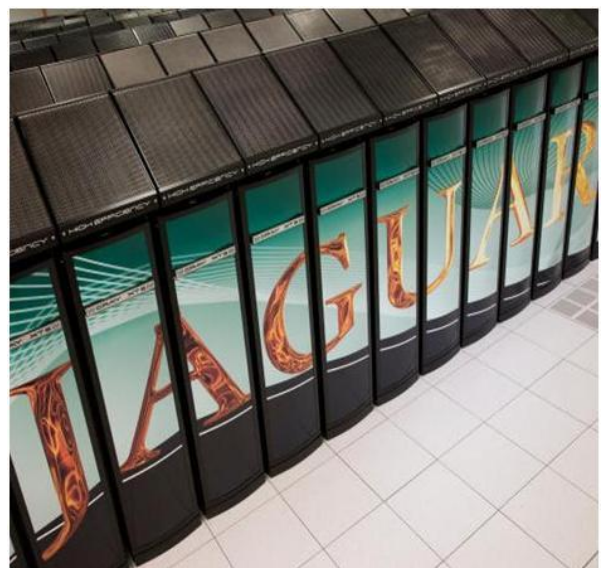

2,3 Pflops (peak) 6950 kW

# GPU — Graphical Processing Unit

- GPU процессор на видеокарте. Имеет свою архитектуру
- Программа на GPU не может общаться с хостом
- Программа на GPU не может писать в память хоста
- Загрузка и выгрузка данных на видеокарту производятся через шину PCI Express 1 (2). Передача данных инициируется на стороне хоста
- Видеокарта сопроцессор

### CPU vs. GPU

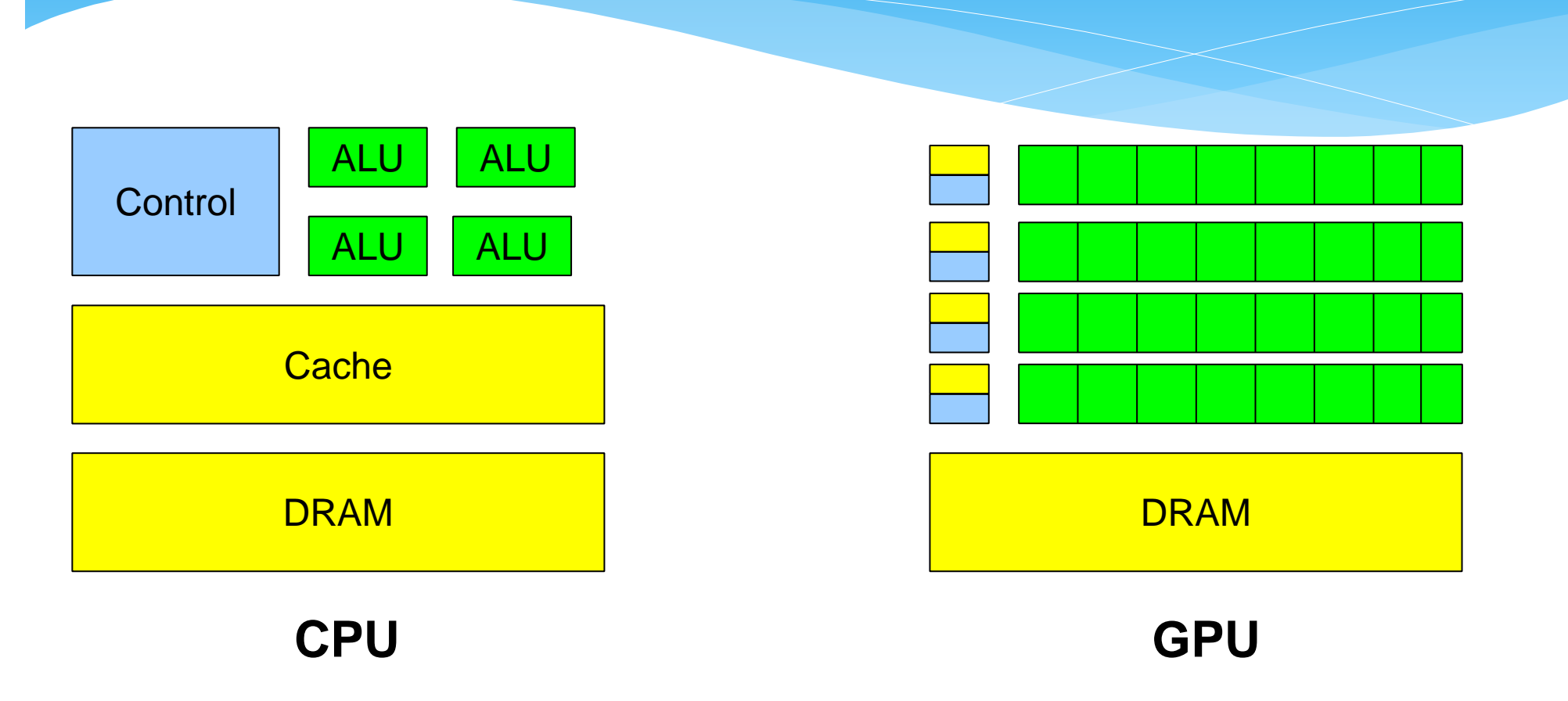

- Меньше транзисторов на управление и кэш
- Больше на АЛУ

## Доступ к памяти

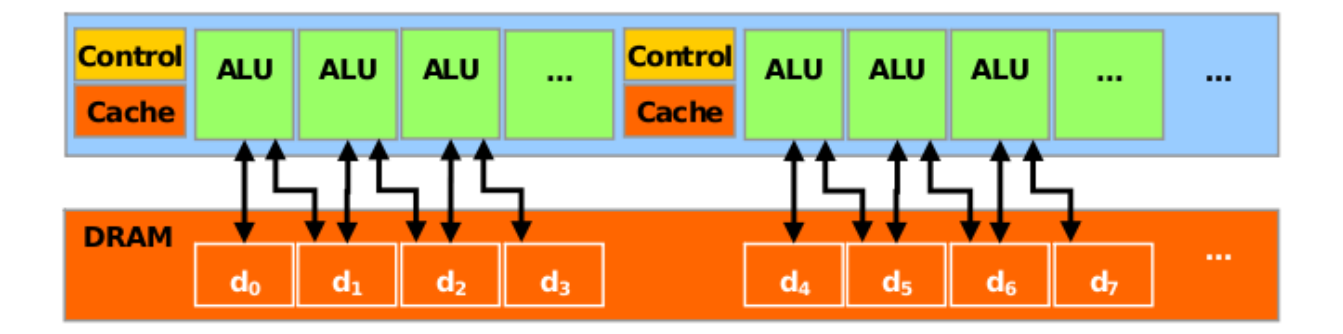

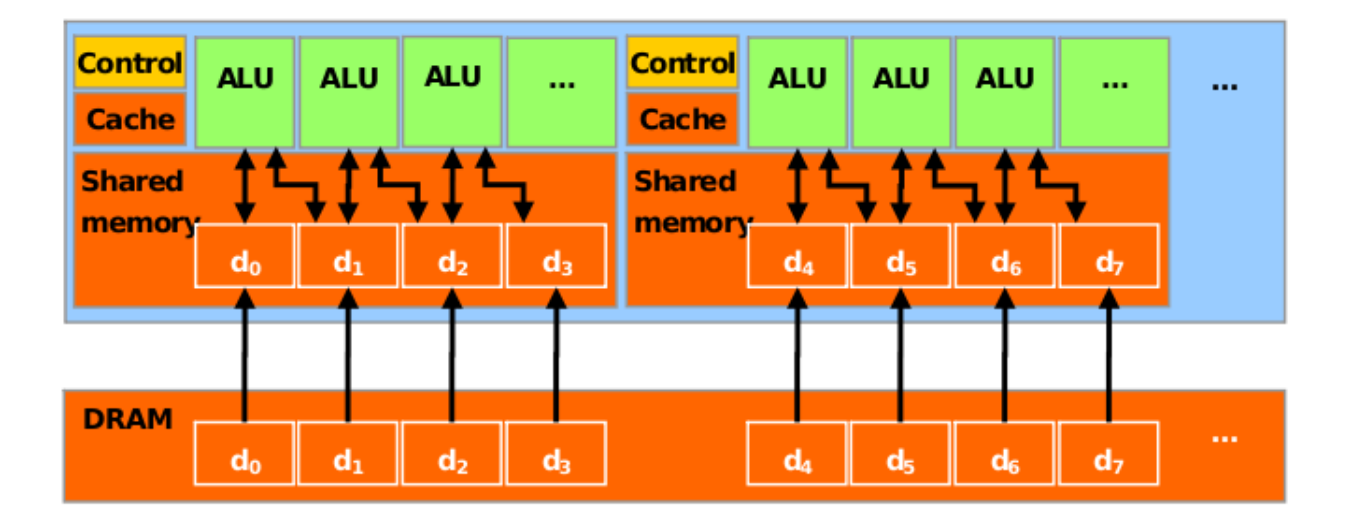

#### Аппаратная архитектура GPU (GT200)

#### Streaming Processor Array

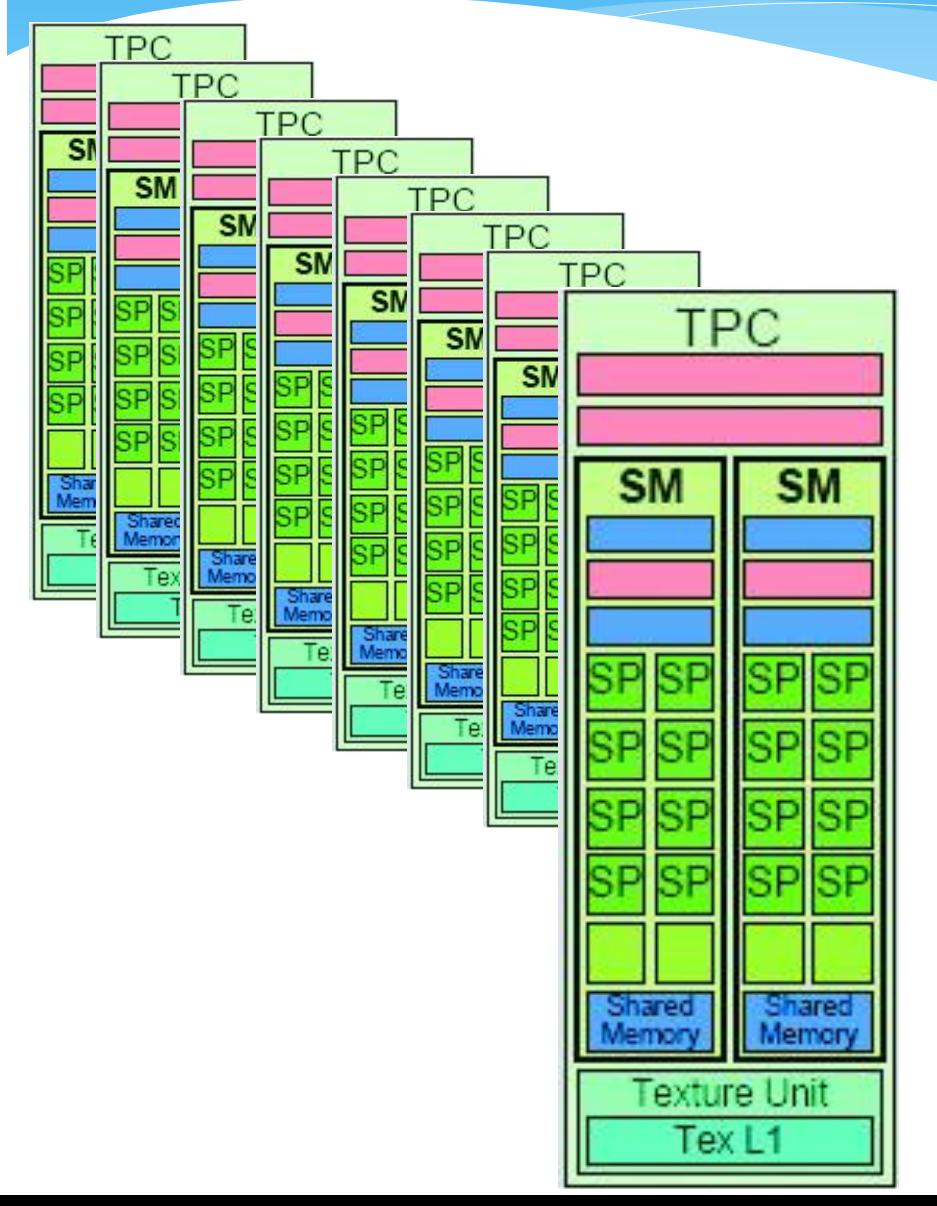

- TPC Texture Processor Cluster
- SM Streaming Multiprocessor
	- Multi-threaded processor core
	- Fundamental processing unit for CUDA thread block
- \* SP Streaming Processor
	- \* Scalar ALU for a single CUDA thread

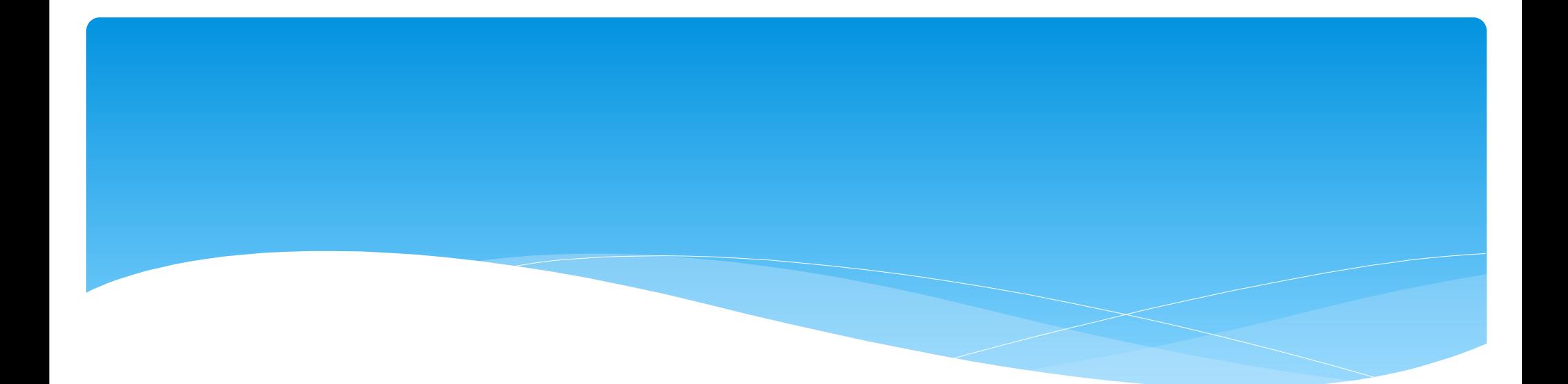

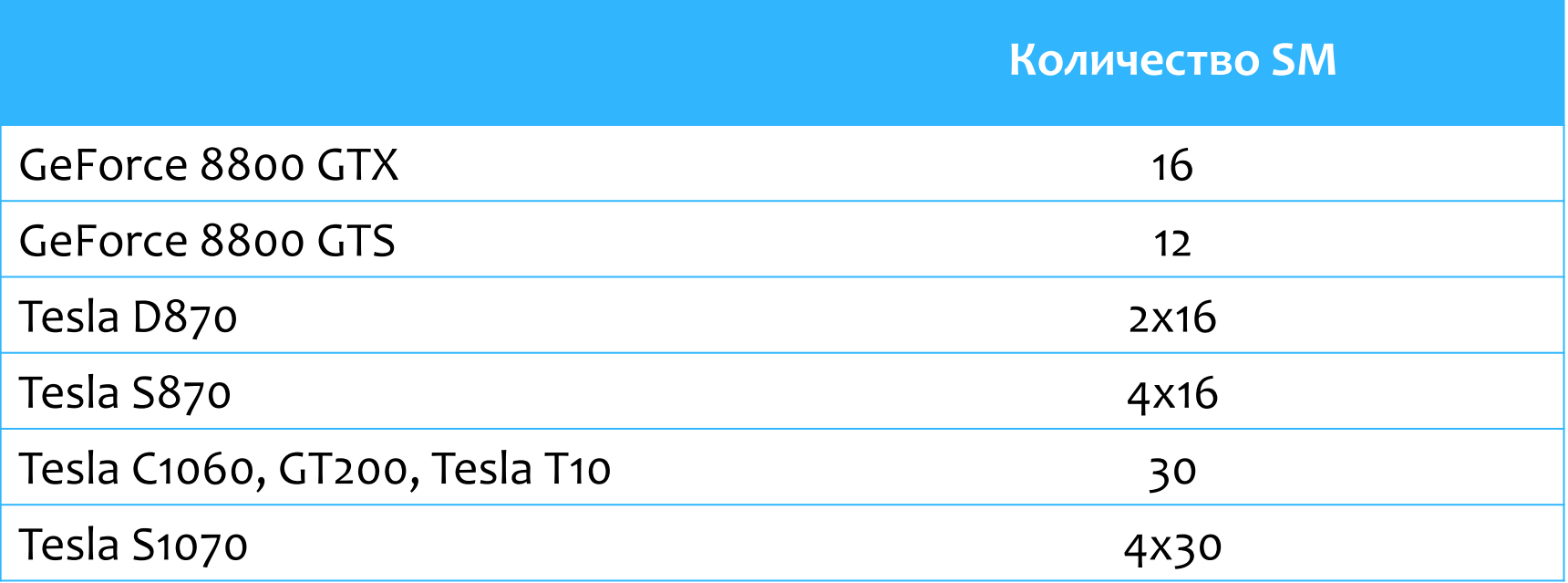

## Вычислительная совместимость Compute capatibility

- Compute Capability 1.0+
	- Асинхронный запуск ядер
- Compute Capability 1.1+
	- Добавлена поддержка асинхронного копирования (одно устройство). Свойство asyncEngineCount
	- Атомарные операции
- Compute Capability 1.3+ ( например, C1060 )
	- Операции над числами с двойной точностью
- \* Compute Capability 2.0+ (например, С2050)
	- Добавлена возможность параллельного исполнения ядер на GPU (свойство concurrentKernels)
	- Добавлено второе устройство для двунаправленного асинхронного копирования (свойство asyncEngineCount)

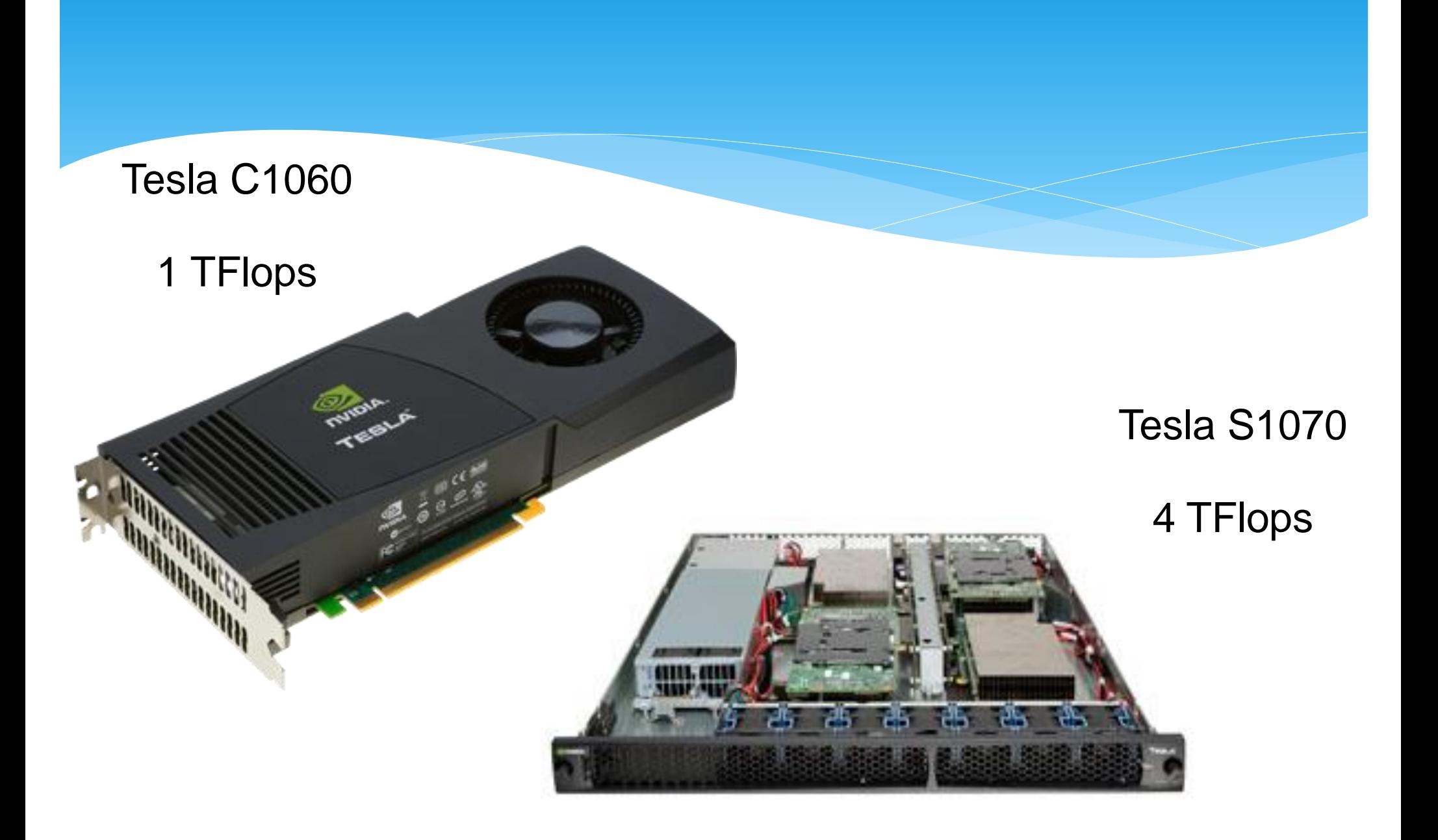

## Fermi

- Анонс в сентябре 2009г.
- В мае 2010 года начала продаж видеокарт серии GT300 с новым чипом с кодовым названием Fermi

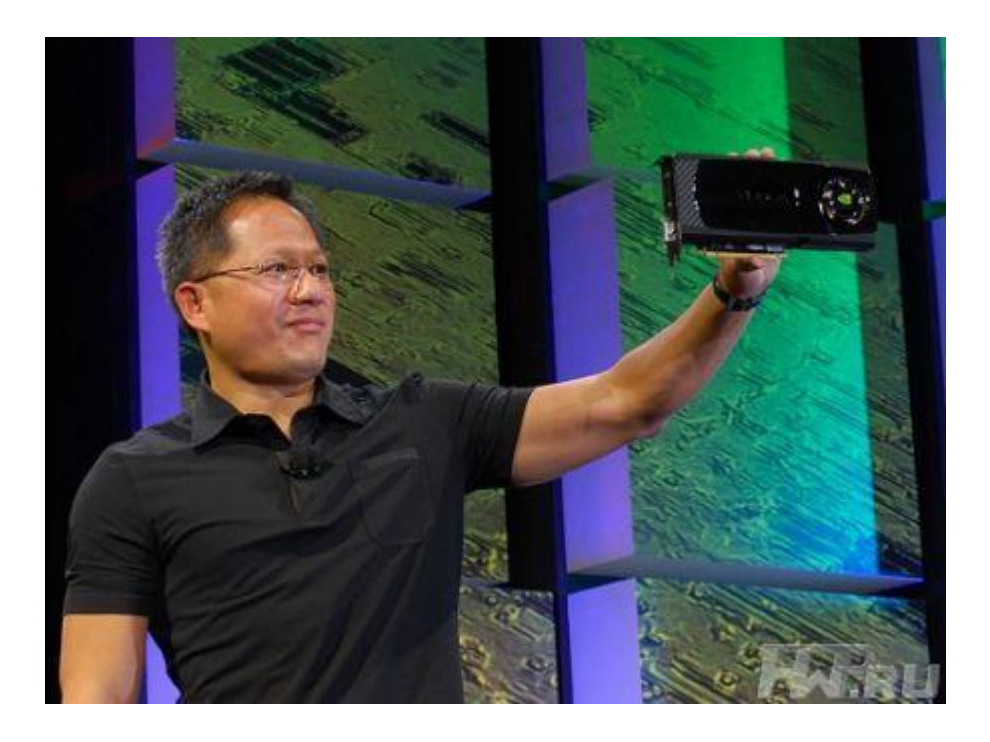

## Fermi. Характеристики

- 3 млдр. транзисторов, 40-нм техпроцесс TSMC
- 512 ядер CUDA с поддержкой IEEE 754-2008, объединенные в 16 потоковых мультипроцессоров
- Тактовая частота ядер CUDA около 1,5 Ггц
- 128 блоков выборки текстур
- 384-битный контроллер памяти GDDR5 (6x64 бит)
- Пропускная способность шины памяти около 192 Гбайт/с
- 1,5 Тфлопс SP, 750 Гфлопс DP
- Интерфейс PCI Express x16 2.0
- C++, в дополнение к поддержке C, Fortran, Java, Python, OpenCL и DirectCompute.
- $*$  FCC

## Fermi. Особенности

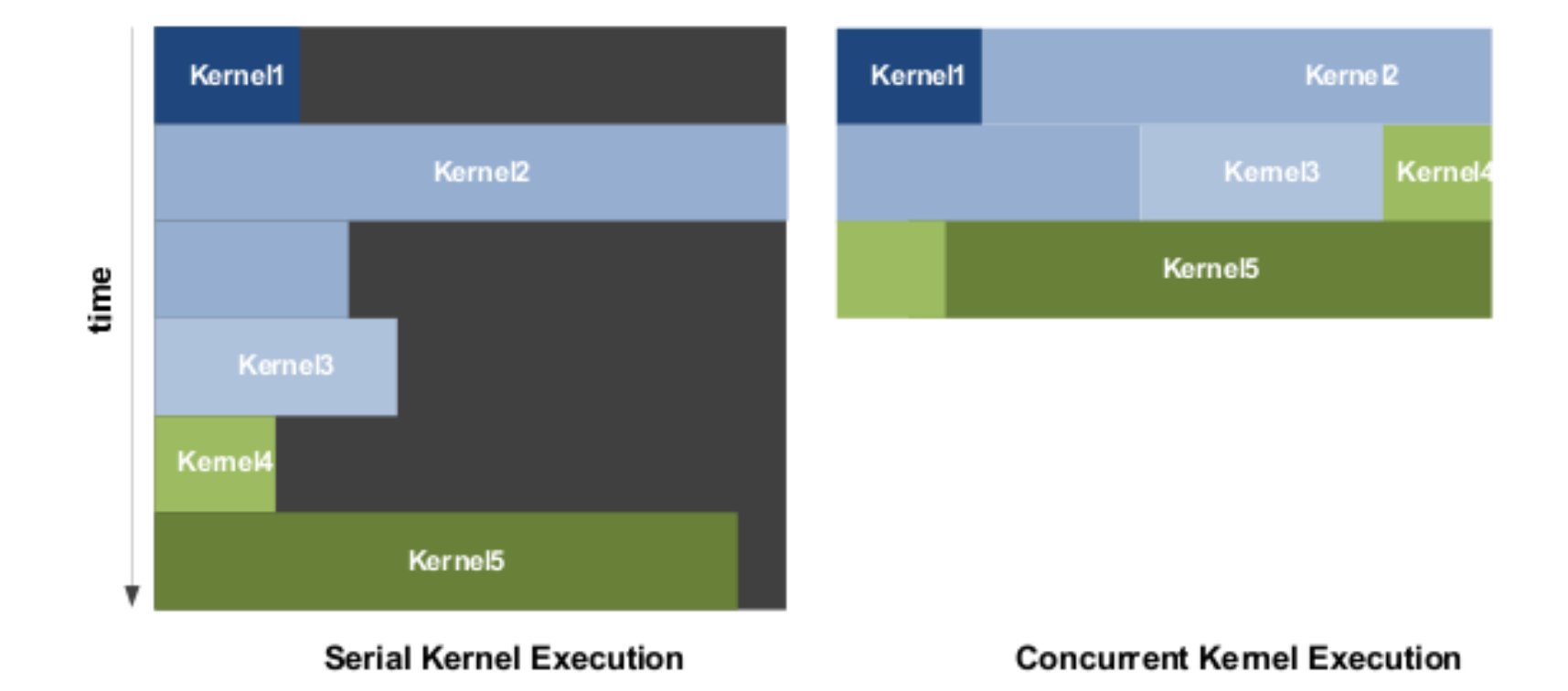

## Fermi. Особенности

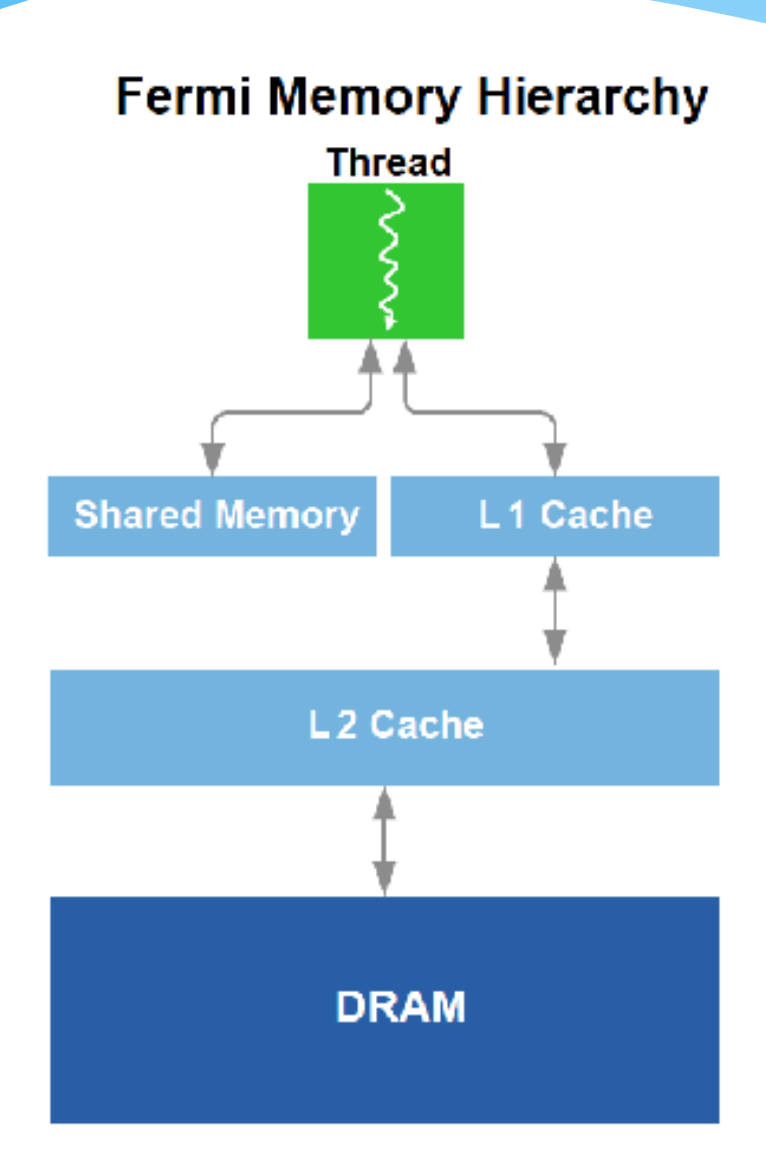

 NVIDIA Parallel DataCache™ - первый иерархический кэш на GPU

## Kepler. Май 2012

#### Tesla K10

- 2 Kepler GK104s
- 190 Gigaflops (95 Gflops на GPU) двойная точность
- 4577 Gigaflops (2288 Gflops на GPU) одинарная точность
- 320 GB/sec (160 GB/sec на GPU) шина памяти
- \* 8GB GDDR5 (4 GB на GPU)
- 3072 CUDA ядер (1536 на GPU)
- Tesla K20
	- Поставки в четвертом квартал 2012
	- Производительность в двойная точность в 3 раза выше чем для Fermi

# Ускорение для некоторых приложений

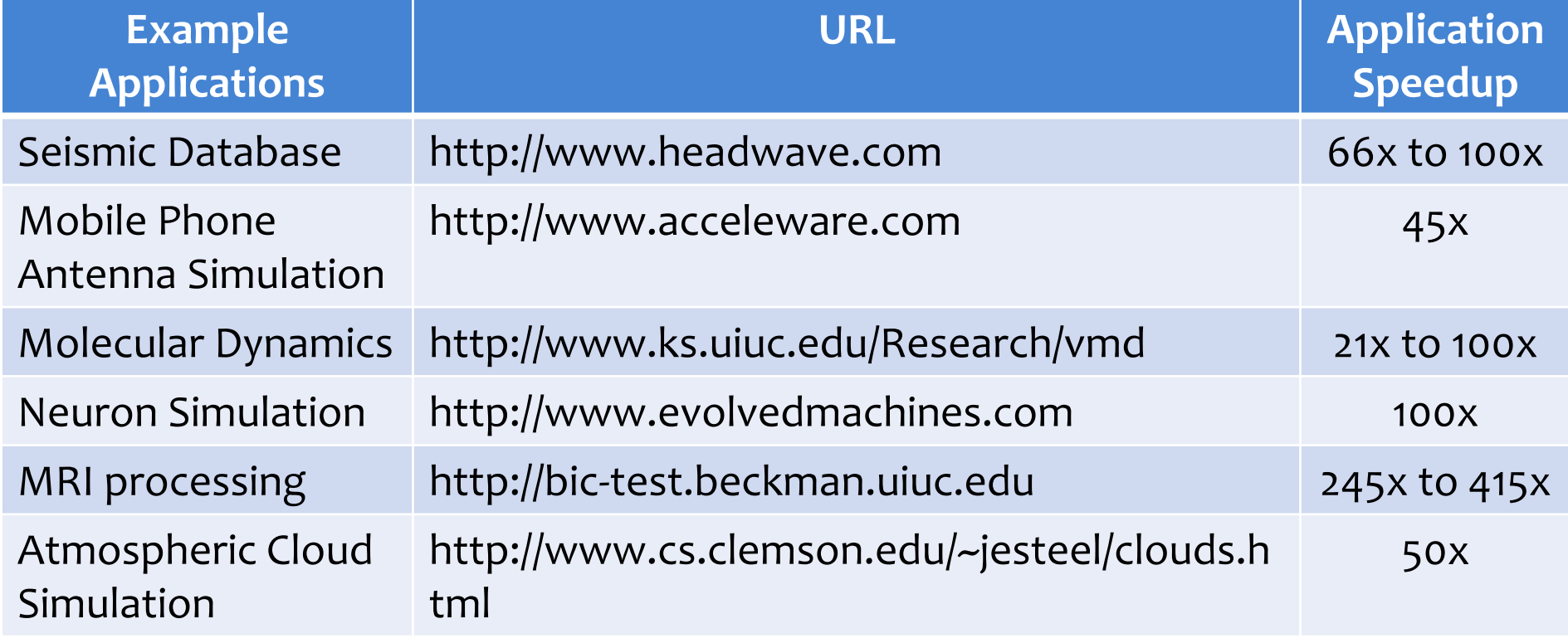

# 3 способа написать программу для GPU

#### Приложение

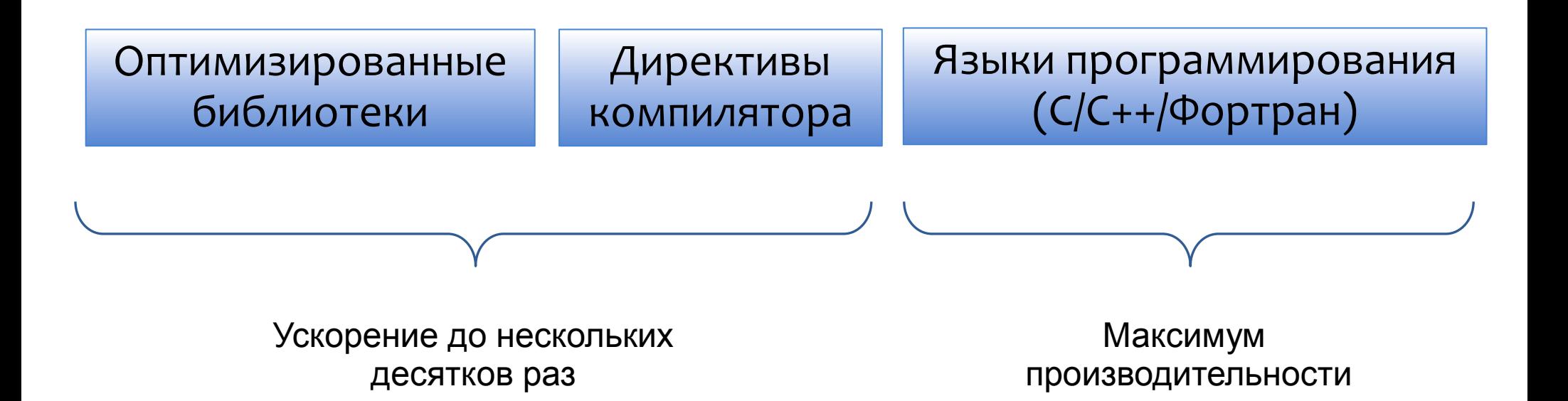

## CUDA vs OpenCL

#### CUDA

- Процессоры NVIDIA (решения Cray, HP, IBM, T-Platforms, NextIO…)
- Производительность
- Функциональность
- Удобство разработки
- Поддержка
- Учебные материалы и библиотеки
- OpenCL
	- Архитектура не фиксирована, требуется универсальность
	- Производительность не приоритетна

# CUDA - Compute Unified Device **Architecture**

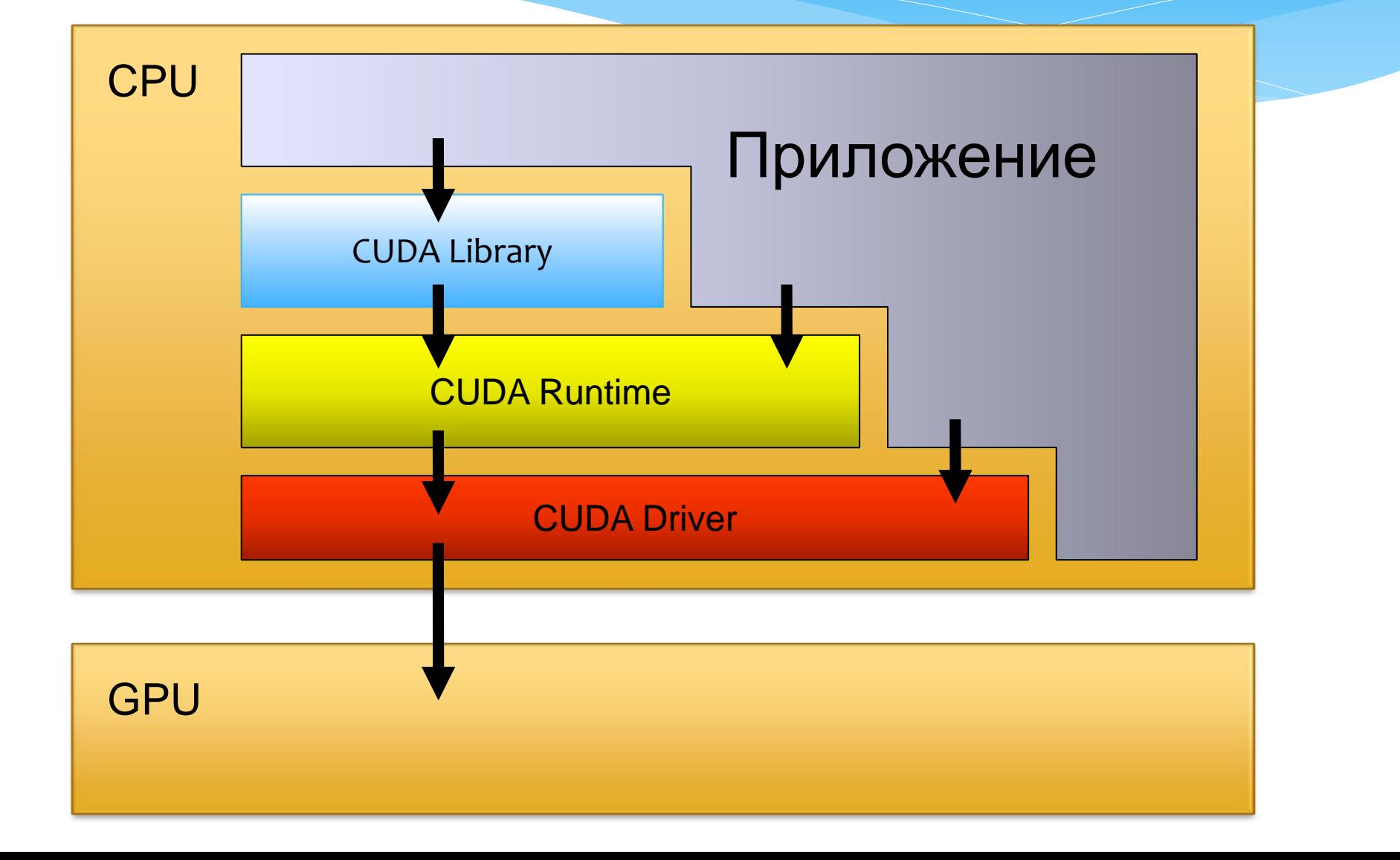

## CUDA Roadmap

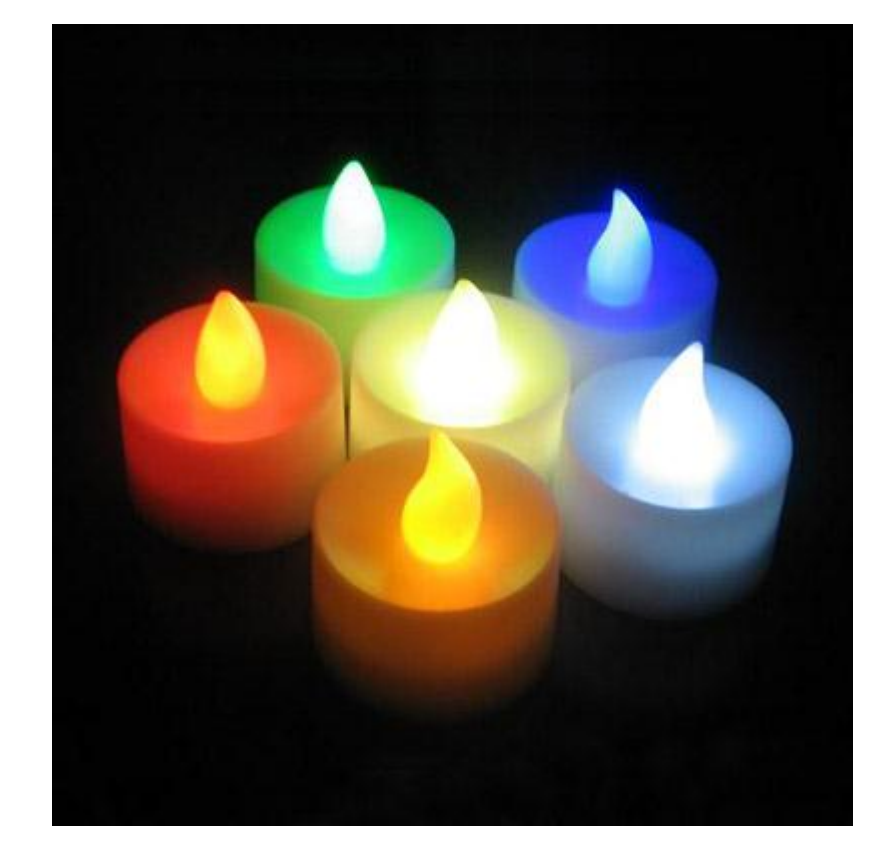

#### 2012 – 5 лет!

- $\cdot$  CUDA 1.0  $-$  2007
- $\cdot$  CUDA 2.0  $-$  2008
- $\cdot$  CUDA 3.0  $-$  2009
- $\cdot$  CUDA 4.0  $-$  2011

## Термины

- Поток (Thread) единица исполнения потока команд
- Потоковый блок (Thread blok) группа связанных между собой потоков.
- Варп (Warp)— группа потоков внутри потокового блока, которая исполняется физически одновременно (32 потока)
- Сеть (Grid) набор блоков, который должен быть обработан прежде чем исполнение программы пойдет дальше.

#### Программная модель

- GPU имеет свою память
- Программа в виде потоков выполняется на SP
- SP имеет доступ только к разделяемой памяти внутри своего SM и памяти GPU
- Синхронизация потоков возможна только внутри SM
- Исполнение организовано как сеть (GRID) потоковых блоков (thread block)
- Программа выполняемая потоком ядро (kernel)

### Запуск потоков

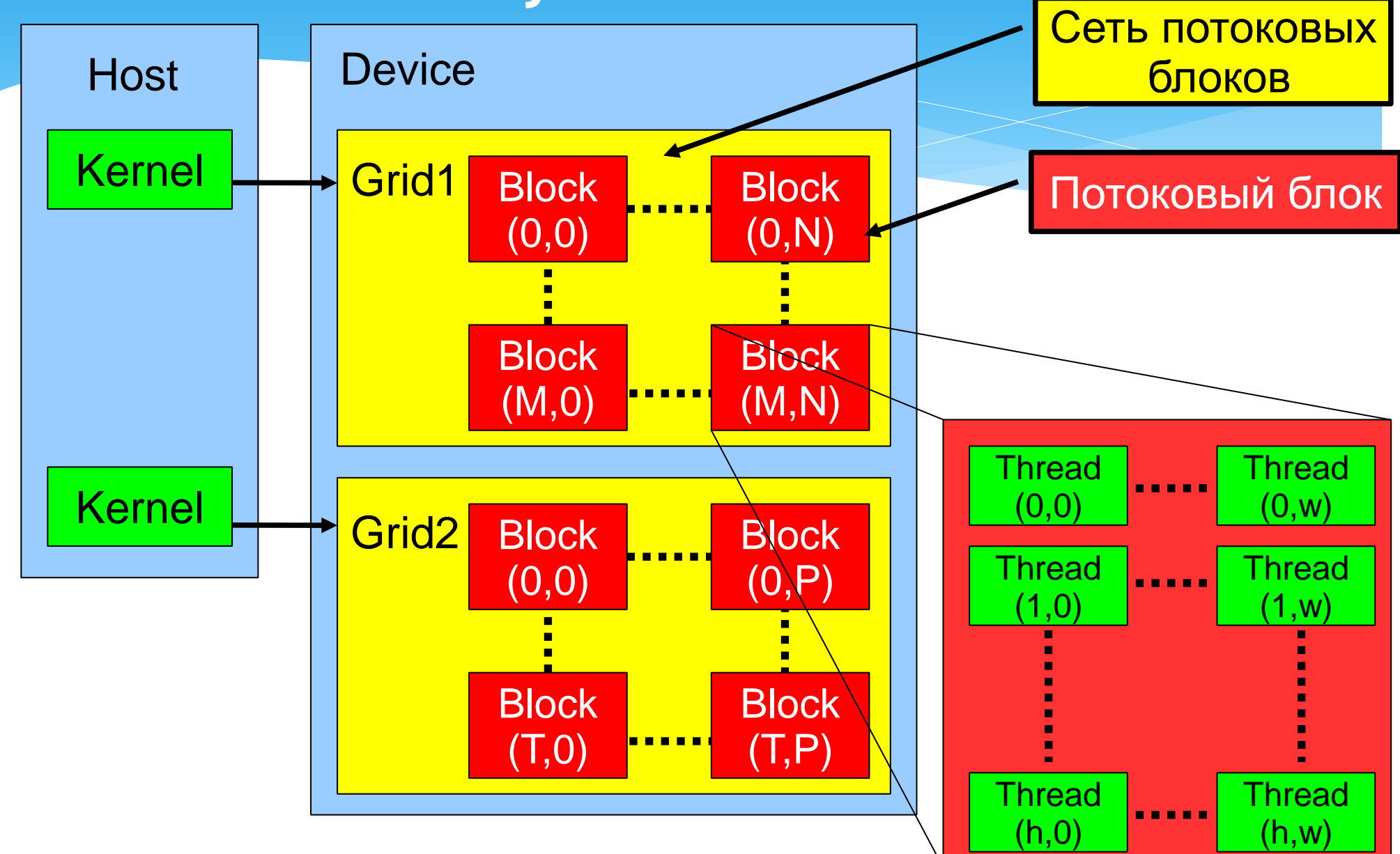

## Потоковый блок

- \* Каждый поток в блоке имеет свой идентификатор — threadIdx
- Для удобства потоки могут отражаться на одномерную, двумерную, трехмерную сетку. При этом координаты потока задаются через (x,y,z)
- Размеры области отображения задаются при запуске ядра
- Количество потоков в блоке ≤ 512

## Сеть потоковых блоков

- Каждый блок в сети имеет свой идентификатор BlockIdx
- Для удобства блоки могут отражаться на одномерную, двумерную сетку. При этом координаты блок задаются через (x,y,z)
- Размеры области отображения задаются при запуске ядра

## Пример

- Пусть при запуске задана двумерная сеть из блоков размером HxW и каждый блок содержит MxK потоков
- Таким образом область моделирования разбивается на
	- H\*M потоков по вертикали
	- W\*K потоков по горизонтали
- координаты потока в пространстве
	- (blockID.x\*M + threadID.x, blockID.y\*K + threadID.y)

### Модель выполнения

- Блоки выполняются на Stream Multiprocessor
	- Один блок только на одном SM
	- Последовательность исполнения блоков не определена
- \* Количество блоков на SM определяется количеством регистров, требуемых потоку и количеством разделяемой памяти на блок
- Исполняемый в текущий момент блок называется активным блоком

#### Модель выполнения

- \* Каждый активный блок разбивается на SIMD группы потоков — варпы (warps). Каждый ворп содержит одинаковое количество потоков. WarpSize = 32
- Планировщик потоков периодически передает управление от одного варпа к другому
- Распределение потоков по варпам всегда одинаковое

## Литература

- http://www.nvidia.com/object/cuda\_home.html
- http://steps3d.narod.ru/tutorials/cuda-tutorial.html
- http://steps3d.narod.ru/tutorials/cuda-2-tutorial.html